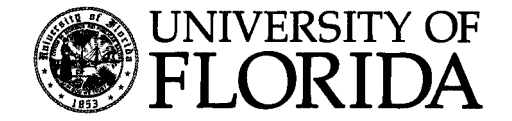

# **EEL 4914C Senior Design**

**Final Report**

**Fall 2007**

# **EEgrip**

**Team: NiteFlex**

# **Submitted by:**

**Sean Nelson [galagher@ufl.edu](mailto:galagher@ufl.edu) (407) 234-1173**

**Gina Wansor [gwansor@ufl.edu](mailto:gwansor@ufl.edu) (561) 702-0411**

# **Table of Contents**

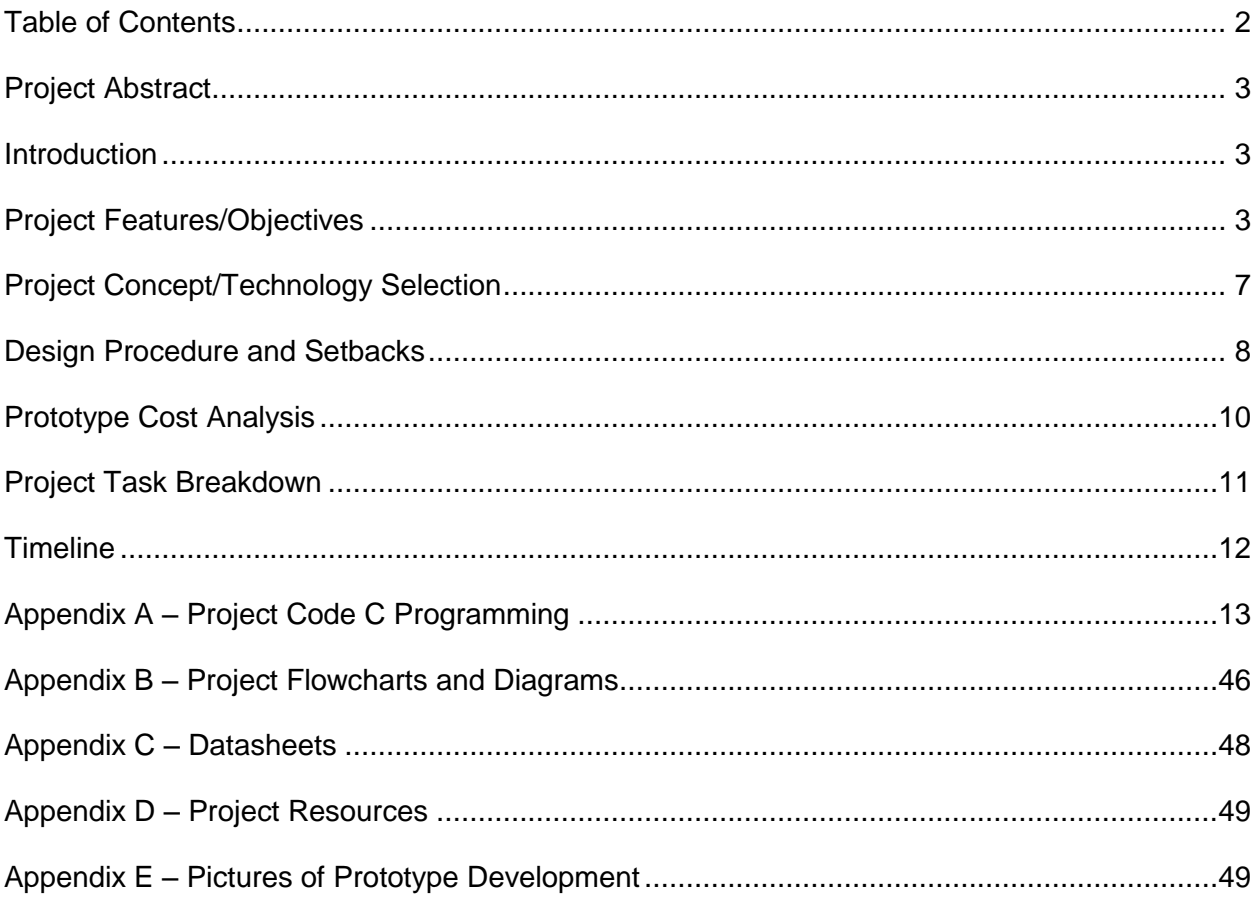

## **Project Abstract**

This project's primary goal was to design an artificial hand that performs controlled movements, and had a secondary goal of being able to grasp an object. This biologically inspired artificial hand focused on the use of the Nitinol<sup>1</sup> wire to act as "muscles" with a variety of electrical components and sensors acting as the nervous system.

### **Introduction**

This project has a multitude of applications in the engineering industry. With its focus on using Nitinol wire as "muscles", it creates an interesting path for further research for artificial hands in the biomedical engineering field. The main purpose would be in the medical field, where the artificial hand could be used for patients who have trouble with movement in their hand or for patients who do not have a hand. Another possibility would be in a hazardous environment where objects cannot be handled directly. The general idea of the EEgrip is to provide a proofof-concept of using the Nitinol wire to create an artificial hand that models the human hand.

### **Project Features/Objectives**

- 1. EEgrip has three fingers a pointer finger, a middle finger, and a thumb.
- 2. EEgrip is designed with Nitinol wire technology which is used to act as "muscles" to move the hand. These "muscles" are located in the forearm and there are strings acting as tendons, which are used to translate the motion to the digits, very similar to how a human hand functions as seen in figure 1.
- 3. The artificial hand contains two kinds of sensors. The first, flex sensors, are used to determine the positioning of the fingers. The processor reads from the input flex sensors (on a glove) and tells the fingers on the hands where they should be. The second type of sensors is the force sensor. These sensors are used to determine if the hand is holding an object and if it is holding the object too tightly, not to close anymore.
- 4. The microprocessor, Atmega2560, is used to model the nervous system. The microprocessor acts as the brain, while the sensors serve as the nervous system. The wires transmit the electrical signals from the "brain" and "nervous system" to the "muscles". This concept is shown in the block diagram given in figure 2.

<sup>&</sup>lt;sup>1</sup> Nitinol indicates any nickel-titanium shape memory alloy.

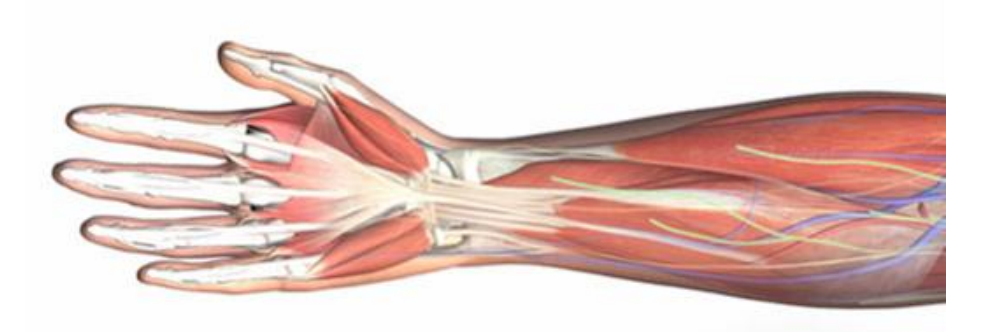

**Figure 1** Picture showing tendon and muscle attachments from the finger bones on the hand to the muscles in the arm for a human hand. [3DScience.com]

#### **Performance Objectives**

- 1. The artificial hand performs controlled motions via commands given by the microprocessor. This is demonstrated by having a user wear the glove and control the movement of the three fingers.
- 2. The artificial hand also performs gripping motions that will allow it to hold certain objects. This shall be demonstrated by activating the hand to grip around some large object. Sensors

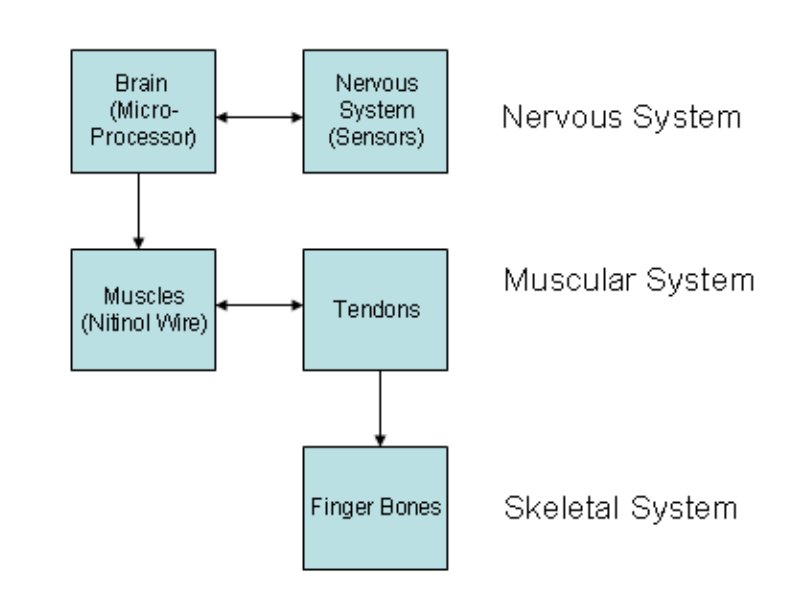

**Figure 2** Picture showing artificial hand system block diagram.

will provide the feedback necessary for the microprocessor to control this gripping motion.

#### **Electrical Design and System**

A block diagram of the electrical design for the artificial hand is shown below in figure 3. The artificial hand is run by a microcontroller, the Atmega2560, in combination with force sensors, flex sensors, and Nitinol wire. This configuration enables closed loop control of the motion of the hand demonstrated by the closed loop diagram provided in figure 4.

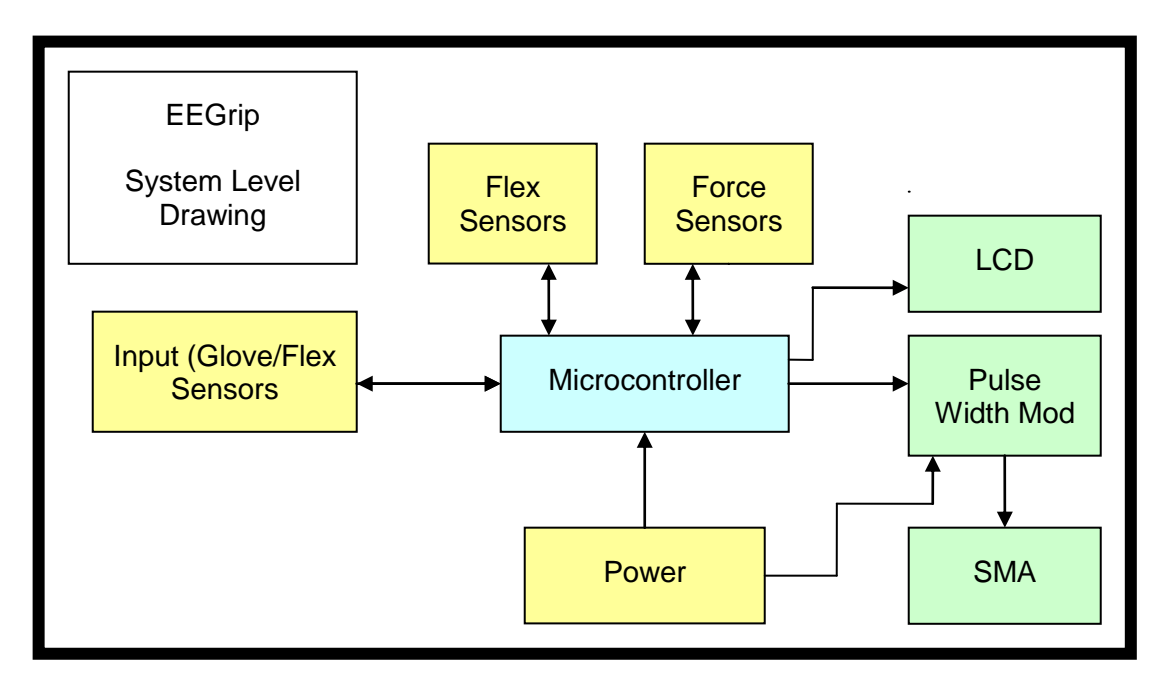

**Figure 3** Artificial hand system block diagram.

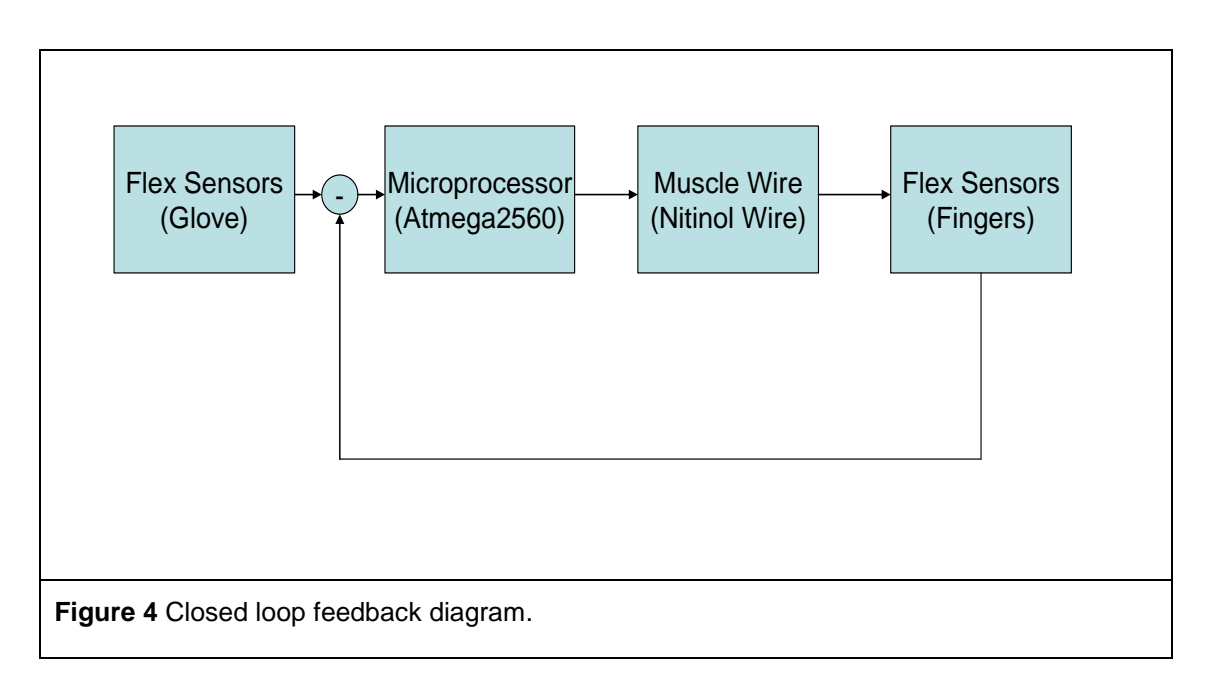

A glove, containing the flex sensors, is connected to the base of the hand and provides input to the microcontroller of the artificial hand. This input gives feedback from the user to control the actions of the hand.

The main component of the artificial hand consists of the mechanical layout, which contains the controller, sensors, and Nitinol wire. Flex and force sensors are placed in the fingers of the artificial hand. These sensors provide input and feedback to the microcontroller to help determine the position of the fingers and hand. The flex sensor's position on each finger is compared with the equivalent flex sensor that is on the glove and adjusts the finger accordingly. The fingers are adjusted by the Nitinol wire by running a current through the wire. This is done using Pulse Width Modulation (PWM) to control the current. If the fingers are grasping an object, the force sensors allow for the hand to check if it is grasping the object too tightly. If it is grabbing the object too tightly – the current to the wire is stopped by the controller. The microcontroller will provide power to these sensors, as well as provide the control signal for the current regulation circuit.

For a complete schematic of the electrical components of the artificial hand, please see Appendix B.

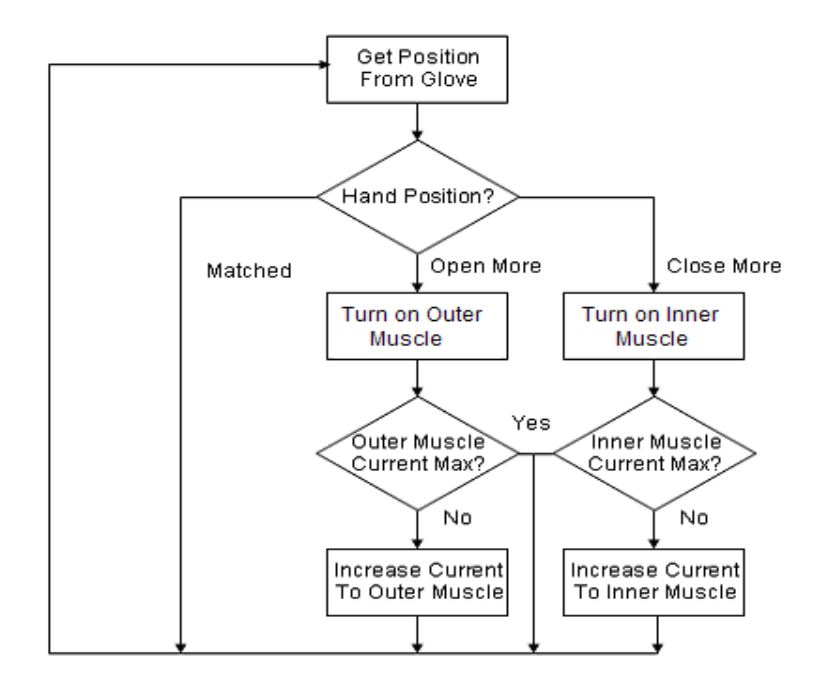

**Figure 4** Artificial hand control algorithm for one finger.

## **Project Concept/Technology Selection**

Presently, there are a few products on the market that are comparable; however, most concentrate on the use of motors to actuate the hand. Other technologies include pneumatics or "Air Muscles" and hydraulics. Each requires pumps to move air or oil to move the hand. The EEgrip implements a revolutionary option using Nitinol wire. This idea was stumbled upon over the previous summer and sparked our interest.

#### **Hardware**

Nitinol provides "motor-less motion" to move the artificial hand very similar to the way muscles work in the human body. When a current is run through this wire, it heats up and causes the wire to contract by a percentage of the overall length; when the wire cools it expands back to its original size. Using the Nitinol wire, this artificial hand demonstrates a technology that has not been a standard in the industry for prosthetics. This allows us to experiment with a technology that is innovative and cutting edge in the field of electrical engineering, as well as biomedical engineering. This demonstrates the simulation of muscles, which may allow improved actuation speed, realistic feedback control, and usability.

For the processor, we chose to use the Atmega2560. We chose it for a number of reasons, but mostly because this processor has the number of A/D converter ports that were needed, as well as the capability to run PWM through the processor.

Flex sensors were chosen for the input and for positioning the fingers. These flex sensors are actually a bend sensor technology, which work as potentiometer that works on bend sensitive ink. This gives a way to provide a user interface with a glove, that can provide feedback to the processor and tell the fingers how to position themselves. This is done by controlling the amount of current or voltage that is run to the Nitinol wire which pulls the finger open or closed.

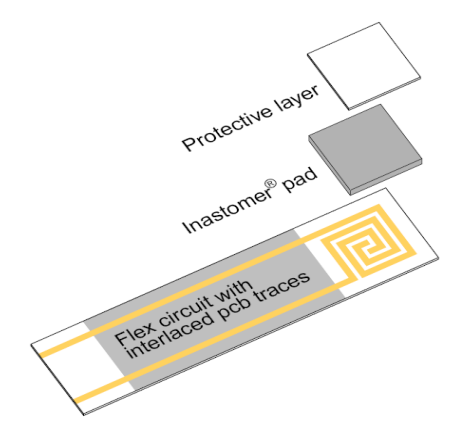

The force sensors were added to the project to allow for the EEgrip to grasp objects without squeezing too tightly, in case the object might be fragile or a different shape

than what might be grasped by the input. These sensors use a material called Inastomer material, which changes resistance in response to forces like compression.

#### **Software**

C was used to run the software for the project. The C programming language has a lot of flexibility and is one of the main languages used with the Atmel processors. This was also the language that our team is the most familiar with.

## **Design Procedure and Setbacks**

At first, we came up with a general design that we wanted to use for the artificial hand. This included picking a processor (the Atmega2560) and sensors (the flex sensors and force sensors) that we wanted to use for our project. After talking with multiple people, we decided we would like to run our wires with Pulse Width Modulation(PWM), using the processor.

For general testing and building, we used a main PCB board for the microprocessor and a few smaller boards for the flex and force sensors. We also used an LCD for debugging purposes. One of the first problems we encountered was hooking the LCD to the microprocessor. We were attempting to use the LCD on port C; however, port C on the Atmega2560 is a special function port. When moving the LCD to port A or D, it worked on both. Using the boards for the electrical components was a good way to measure if the sensors and processor were working.

At the same time, the wire was tested. First, the 100 micrometer diameter wire was tested; this one worked at a good speed, but the wire did not have enough strength for our purposes. The 300 micrometer diameter wire was also tested; this wire had the necessary strength, however the contraction rate and cool down rate were too slow. We then began using Flexinol springs, which are springs made from the Nitinol wire. They provided a good actuation speed, as well as the strength needed for our artificial hand.

At this point, we began working on integrating software into our hardware. We programmed the Atmega2560 to read analog data from each of the sensors using the A/D ports and read the values to the LCD. We then programmed to output the PWM for one of the fingers. Here, we varied the current, depending on the position of the flex sensors (comparing the glove flex sensor to the finger flex sensor). After adding these features, we started testing the hardware with the PWM, with the MOSFETs, and with the springs.

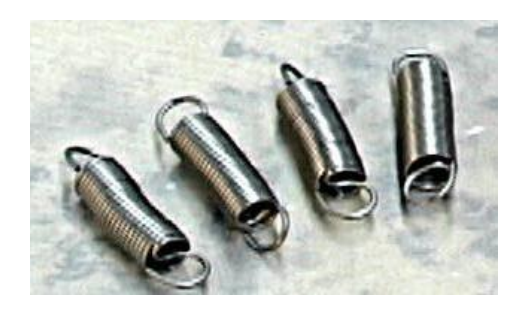

This is the point that we ran into a huge challenge and setback. We originally designed to have one spring contract to close the finger and a second spring contract to open the finger. However, when testing this all of the hardware together, the actual rate was very slow. The springs needed about 45 seconds to cool down, and essentially, the two springs were

competing against each other. To work with that setup, we tried several methods to cool down the wire. The following methods were used in attempts of improving the spring reaction:

- adjusting the code by cutting out delays and turning off current at certain points
- using a small fan to cool down the springs
- putting the springs in parallel
- temperature sensors to record temp of the spring

Adjusting the code and using a small fan to cool down the springs showed little improvement with the hand movement. Putting the springs in parallel made the actuation difficult, since the springs seemed to be different lengths (depending if one had an extra coil). The temperature sensors showed some improvement, as we cut off the current when the wire reached a certain temperature. However, this was not enough improvement for our purposes.

At this point, we switched to the 200 µm diameter wire. This wire proved to actuate quick enough for our purposes, be strong enough to allow the fingers to grasp an object, and did not heat up as much as the previous wires.

We then made a PCB board containing all of our electrical components, designed with Protel, the design software provided in the senior design lab. It took about four total boards to get the final working board. There were challenges with putting 100-pin microprocessor on the board, and some of the design specs changed.

We seemed to have some software issues with the PWM at this point. The PWM was letting out a signal at the end of each period, which affected our application, because the MOSFET would read about 10V (out of the 18V supply) which would make the wire actuate. We tried adjusting the period or settings of the PWM, but the best solution seem to be only turning on the ports for the PWM when actually needing the PWM.

After this was fixed, the MOSFET gates were left floating, and resistors were added to tie them low. This completed the hardware and software components of the artificial hand.

#### **Mechanical Design**

For the mechanical layout, we started out testing on a toy hand. With this particular model, there was a lot of resistance, but worked for testing purposes. We then found a finger that was made from a mold, and chose to use these fingers in our project. We used three fingers to create a "hand' with a pointer finger, middle finger, and thumb. For the palm and the forearm, we used a metal bracket to hold the fingers and connected it with a metal frame. With this project, there were a lot of mechanical challenges. The first became the resistance of the fingers, which was generally fixed by the new finger mold.

The second challenge came when tying the finger with the wire. The challenge comes when using 1 meter of the wire, and compacting it into a smaller space, our forearm. For this, we implemented a "pulley" system using thread spindles and a limited number of bearings. Although this method worked, it still caused a lot of friction. With more bearings, this method could be improved. Some additional friction is added in various spots of the mechanical setup. With some mechanical study, the finger movement could be improved.

For more specific diagrams of our mechanical parts, see Appendix B.

## **Prototype Cost Analysis**

Figure 5 shows a compilation of components and estimated cost for the assembling our prototype for the artificial hand. This is just of the basic components that were actually used in the prototype. Many other supplies were bought and tested, but did not fit what we were looking for. With total parts bought and tested, building the prototype cost between 400 and 500 dollars.

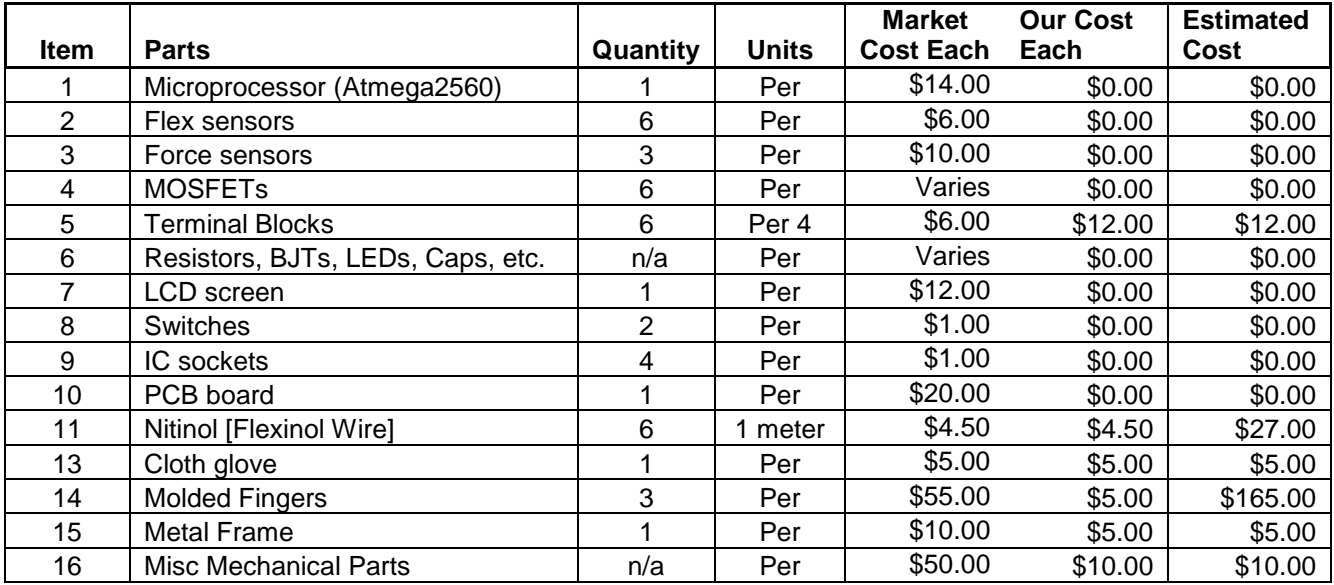

Total Estimated Cost for Prototype **x** 224.00

**Figure 5** Parts list.

.

# **Project Task Breakdown**

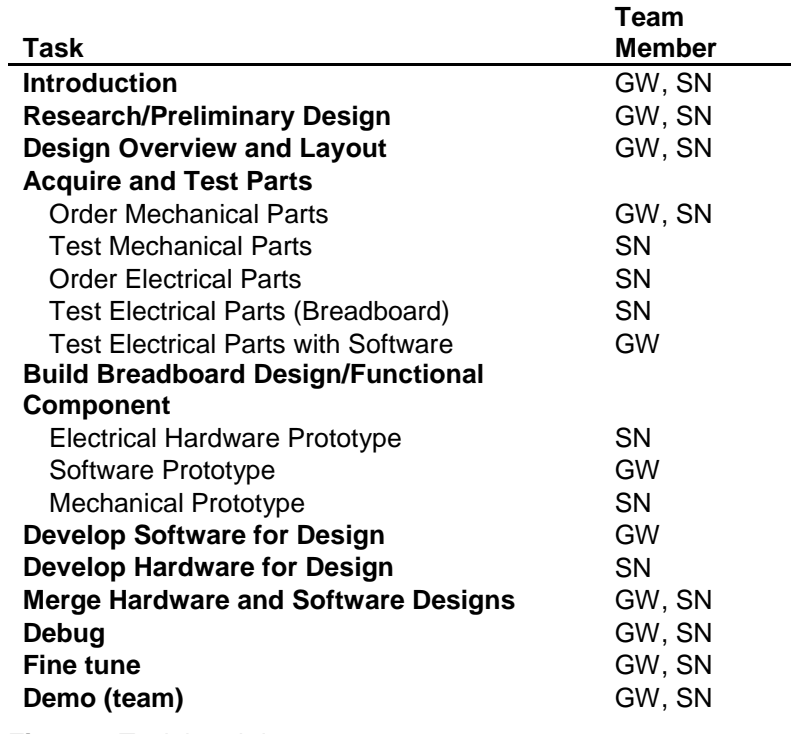

**Figure 6** Task breakdown.

## **Timeline**

Figure 7 uses a Gantt chart to show an estimated time schedule of the project development and assembly. Figure 8 provides a more detailed breakdown of the schedule.

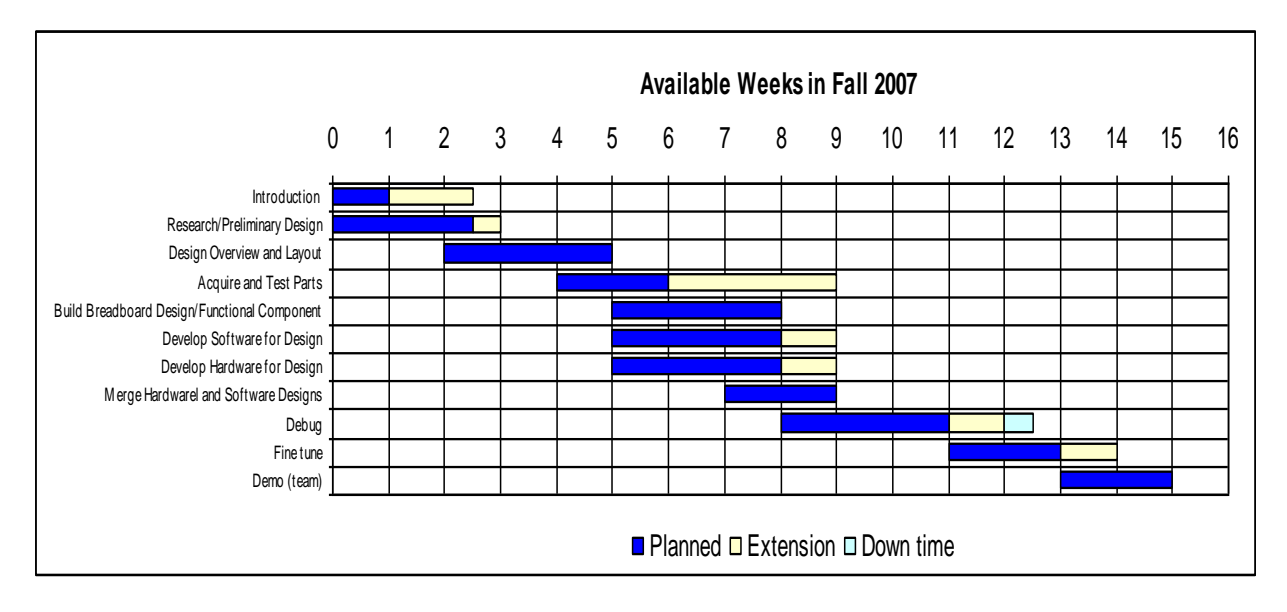

**Figure 7** Gantt Chart.

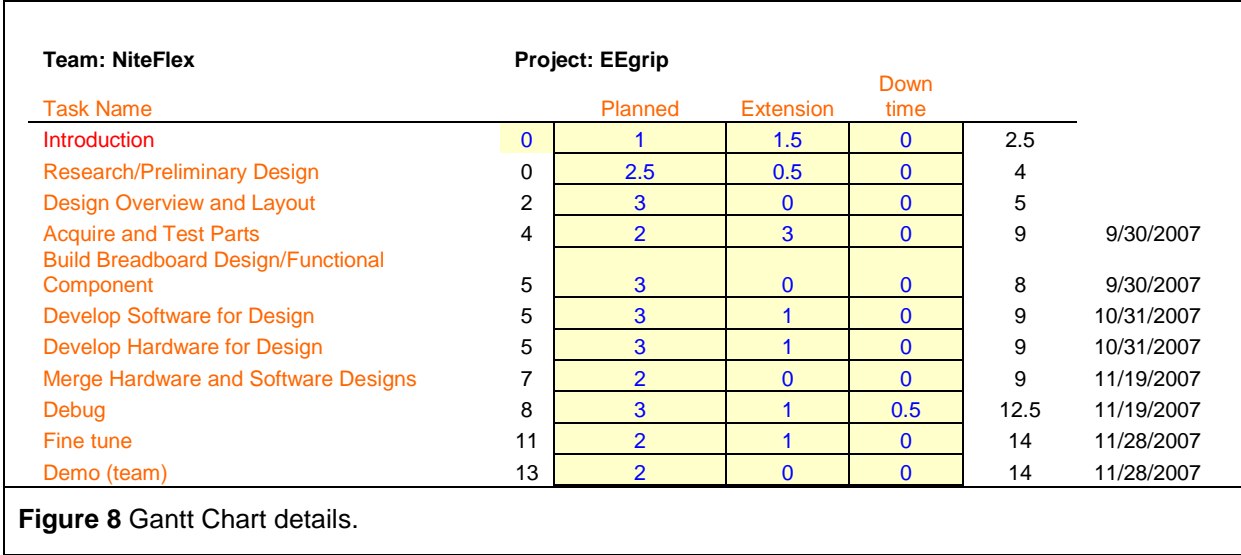

This schedule was designed to be flexible to allow for unexpected delays and for the most part was followed, give or take a week.

## **Appendix A – Project Code C Programming**

List of included .c files: **test1.c** : Main file for calling functions **fwire.c** : File to call functions to operate PWM & movement of fingers **flex.c** : File for flex sensors (reading in, AtoD, and converting for LCD) **force.c** : File for force sensors (reading in, AtoD, and converting for LCD) **LCD.c** : File for LCD functions **avrutil.c** : File for functions of processor --- including AtoD ports

#### **//Filename : test1.c**

#include <avr/io.h>

#include <avr/interrupt.h>

#include <avr/signal.h>

#include <inttypes.h>

#include "string.h"

#include "stdio.h"

#include "stdlib.h"

#include "math.h"

#include "avrutil.h"

#include "lcd.h"

```
#include "fwire.h"
```
#include "force.h"

#include "flex.h"

int main()

#### {

//Initialize AtoDs, Timer, LCD, and wire functions init\_AtoD(); init\_timer(); init\_LCD(); init\_fwire();

```
timer_bdelay(100);
lcd_clrscr();
char buffer3[25];
char buffer4[25];
while(1)
```

```
{
```

```
timer_bdelay(100);
```
//initialize force & flex sensors prior to running the finger movement

run\_force();

run\_flex();

//run\_temp();

//initialize movement of fingers

closePointerFinger();

closeMiddleFinger();

closeThumb();

//print to LCD screen for purposes of debugging

lcd\_home(0);

//lcd\_clrscr(); //clear screen or go back to home

 $//fix = read\_adc(0); //read AtoD values of ADC0$ 

//sprintf(buffer0,"ADC0=%4d", flx); //converts values to decimal

//flx1 = read\_adc(1); //read AtoDvalues of ADC0 from the 2nd flex sensor

//sprintf(buffer1, " ADC1=%4d\n" , flx1);

//Conversion of PWM numbers for fingers for output to LCD screen

//sprintf(buffer3, "PWMTO=%4d", OCR1A); //thumb

//sprintf(buffer4, "PWMTC=%4d", OCR1B);

//sprintf(buffer3, "PWMMO=%4d", OCR3B); //middle

```
//sprintf(buffer4, "PWMMC=%4d", OCR3C); 
       //sprintf(buffer3, "PWMPO=%4d", OCR5A); //pointer 
       //sprintf(buffer4, "PWMPC=%4d", OCR5B); 
       //Print test to screen
       //lcd_print(buffer0); 
       //lcd_print(buffer1);
       //lcd_print(buffer3);
       //lcd_print(buffer4);
return 0;
//Filename: fwire.c
#ifdef FWIRE_H
#ifndef FWIRE_C
#define FWIRE_C
```
- int pointerG; //flx=pointerG
- int pointerF; //flx=pointerF
- int middleF;

}

}

int middleG;

int thumbF;

int thumbG;

int forcep;

int forcem;

int forcet;

====================================\*/ //Description: Setup PWM generation to control current/voltage for movement of flexinol wire [fingers] //Precondition: Voltage = 5V, Period of 20ms, current (I) in wire begins at 0A. //Postcondition: The closing and opening flexinol wire is setup to output PWM on PORTB, PORTE, and PORTL //Returns: void init\_fwire() { //Setup PWM using PORTB,PORTE,PORTL as outputs  $//DDRB |= 0x60;$  //Set B5:6 to output for PWM Thumb  $//DDRE |= 0x30;$  //Set E4:E5 to output for PWM Middle //Setup Fast PWM, Mode 14 [Page 148] TCCR1A = \_BV(COM1A1) | \_BV(COM1B1) | \_BV(WGM11); //Clear OC1A/B when  $TCNT1 == OCR1A/B$ , Set when  $TCNT1 == 0x0000$ 

/\*=======================================================================

 $TCCR1B = BV(WGM13) |BV(WGM12) |BV(CS11) |BV(CS10);$  //Clear  $TCNT1$  when  $TCNT1 == ICR1$ 

//TCCR1A = \_BV(COM1A1) | \_BV(COM1B1) | \_BV(WGM11); //Clear OC1A/B when  $TCNT1 = OCR1A/B$ , Set when  $TCNT1 = 0x0000$ 

 $//TCCR1B = BV(WGM13) | BV(WGM12) | BV(CS11) | BV(CS10);$  //Clear  $TCNT1$  when  $TCNT1 == ICR1$ 

TCCR3A = \_BV(COM3B1) | \_BV(COM3C1) | \_BV(WGM31); //Clear OC3B/C when  $TCNT3 = OCR3B/C$ , Set when  $TCNT1 = 0x0000$ 

TCCR3B = \_BV(WGM33) | \_BV(WGM32) | \_BV(CS31) | \_BV(CS30); //Clear TCNT3 when TCNT3 == ICR3

 $TCCR5A = BV(COM5A1)$  |  $BV(COM5B1)$  |  $BV(WGM51)$ ; //Clear OC5A/B when  $TCNT5 == OCR5A/B$ , Set when  $TCNT4 == 0x0000$ 

 $TCCR5B = BV(WGM53)$  | BV(WGM52) | BV(CS51) | BV(CS50); //Clear TCNT4 when  $TCNT4 == ICR4$ 

ICR1= 2500; //Set TOP

ICR3= 2500;

ICR5= 2500;

- OCR1A = 0; //Closing spring at rest
- OCR1B = 0; //Opening spring at rest
- OCR3B = 0; //Closing spring at rest
- OCR3C = 0; //Opening spring at rest
- OCR5A = 0; //Closing spring at rest
- OCR5B = 0; //Opening spring at rest

}

```
//=======================================================================
==============
//Description: Control movement of pointer finger by output of the PWM generation
//Precondition: init_fwire, run_force, and run_flex were called
//Postcondition: Current will be on or off depending on the position of flex sensors
//Returns:
void closePointerFinger()
      {
      if ((pointerG > (pointerF + 4)) && (OCR5A <= ICR5) && (forcep>=230))
            {
            DDRL = 0x08; //Set L3 to output for PWM Pointer
            OCR5A = abs(pointerG - pointerF)*100 + 450;
            OCR5B = 0;
            }
      else if ((pointerG < (pointerF - 4)) && (OCR5B <= ICR5))
            {
            DDRL = 0x10; //Set L3 to output for PWM Pointer
            OCR5B = abs(pointerG - pointerF)*100 + 450;OCR5A = 0;}
      else
            {
```

```
DDRL &= 0x00;
      OCR5A = 0;OCR5B = 0;}
}
```

```
/*=======================================================================
                         ====================================*/
//Description: Control movement of middle finger
//Precondition: init_fwire, run_force, and run_flex were called 
//Postcondition: Middle finger opens or closes
//Returns:
void closeMiddleFinger()
      {
      if ((middleG > (middleF + 4)) &8 & (OCR3B <= ICR3) &8 & (forcem >=230)){
             DDRE = 0x10; //Set E4 to output for PWM Pointer
             OCR3B = abs(middleG - middleF)*100 + 450;
             OCR3C = 0;}
      else if ((middle < (middleF - 4)) && (OCR3C <= ICR3)){
```

```
DDRE = 0x20; //Set E5 to output for PWM Pointer
             OCR3C = abs(middleG - middleF)*100 + 450;
             OCR3B = 0;}
      else
             {
             DDRE &= 0x00;
             OCR3B = 0;OCR3C = 0;}
      }
/*=======================================================================
                       ====================================*/
//Description: Control movement of Thumb
//Precondition: init_fwire, run_force, and run_flex were called
//Postcondition: Thumb opens or closes
//Returns:
void closeThumb()
      {
      if ((thumbG > (thumbF + 4)) && (OCR1A <= ICR1) && (forcet>=230))
             {
```

```
DDRB = 0x20; //Set B5 to output for PWM Pointer
            OCR1A = abs(thumbG - thumbF)*100 + 450;OCR1B = 0;}
      else if ((\text{thumbG} < (\text{thumbF} - 4)) && (\text{OCR1B} < = \text{ICR1})){
            DDRB = 0x40; //Set B6 to output for PWM Pointer
            OCR1B = abs(thumbG - thumbF)*100 + 450;OCR1A = 0;}
      else
            {
            DDRB &= 0x00;
            OCR1A = 0;OCR1B = 0;}
#endif
#endif
```

```
//Filename: force.c
```
}

#ifdef FORCE\_H

#ifndef FORCE\_C

#define FORCE\_C

int forcep;

int forcem;

int forcet;

char buffer6[25];

void run\_force()

{

forcep = read\_adc(6); //read AtoD values of ADC4 of force sensor sprintf(buffer6, "ADC6=%4d", forcep); //lcd\_print(buffer6);

forcem = read\_adc(7); //read AtoD values of ADC7 of force sensor //sprintf(buffer6, "ADC7=%4d", forcem);

//lcd\_print(buffer6);

forcet = read\_adc2(0); //read AtoD values of ADC8 of force sensor //sprintf(buffer6, " ADC8=%4d", forcet); //lcd\_print(buffer6);\*/

}

#endif

#endif

#### **//filename is flex.c**

#ifdef FLEX\_H

#ifndef FLEX\_C

#define FLEX\_C

int pointerG;

int pointerF;

int middleG;

int middleF;

int thumbG;

int thumbF;

char buffer0[25];

char buffer1[25];

void run\_flex()

{

```
pointerG = read_adc(0); //read AtoD values of ADC0
sprintf(buffer0,"poiG =%4d", pointerG); //converts values to decimal
//lcd_print(buffer0); //print values to LCD screen
```

```
middleG = read\_adc(1);
```

```
 //sprintf(buffer0, "midG=%4d" , middleG);
```

```
//lcd_print(buffer0);
```

```
thumbG = read\_adc(2); //sprintf(buffer0, "thuG=%4d" , thumbG);
    //lcd_print(buffer0);
```

```
pointerF = read\_adc(3); sprintf(buffer1, " poiF=%4d\n" , pointerF);
    //lcd_print(buffer1);
```

```
middleF = read\_adc(4);
```

```
 //sprintf(buffer1, " midF=%4d\n" , middleF);
```

```
//lcd_print(buffer1);
```

```
thumbF = read\_adc(5);
```

```
 //sprintf(buffer1, "thuF=%4d\n" , thumbF);
```

```
//lcd_print(buffer1);
```
}

```
#endif
```
#endif

#### **//Filename : lcd.c**

//Author : Thomas A. McDonley (darkeyes@ufl.edu, darkeyes\_z@hotmail.com)

//Description:

//Copyright : (C) 2007

//EULA : GNU

/\* LCD Hitachi HD44780u in 4bit mode Copyright (C) 2007 Thomas A. McDonley

> This program is free software; you can redistribute it and/or modify it under the terms of the GNU General Public License as published by the Free Software Foundation; either version 2 of the License, or (at your option) any later version.

This program is distributed in the hope that it will be useful, but WITHOUT ANY WARRANTY; without even the implied warranty of MERCHANTABILITY or FITNESS FOR A PARTICULAR PURPOSE. See the GNU General Public License for more details.

You should have received a copy of the GNU General Public License along with this program; if not, write to the Free Software Foundation, Inc., 51 Franklin Street, Fifth Floor, Boston, MA 02110-1301, USA.

\*/

/\*Modified by Gina M. Wansor Fall 2007\*/

#ifdef LCD\_H

#ifndef LCD\_C

#define LCD\_C

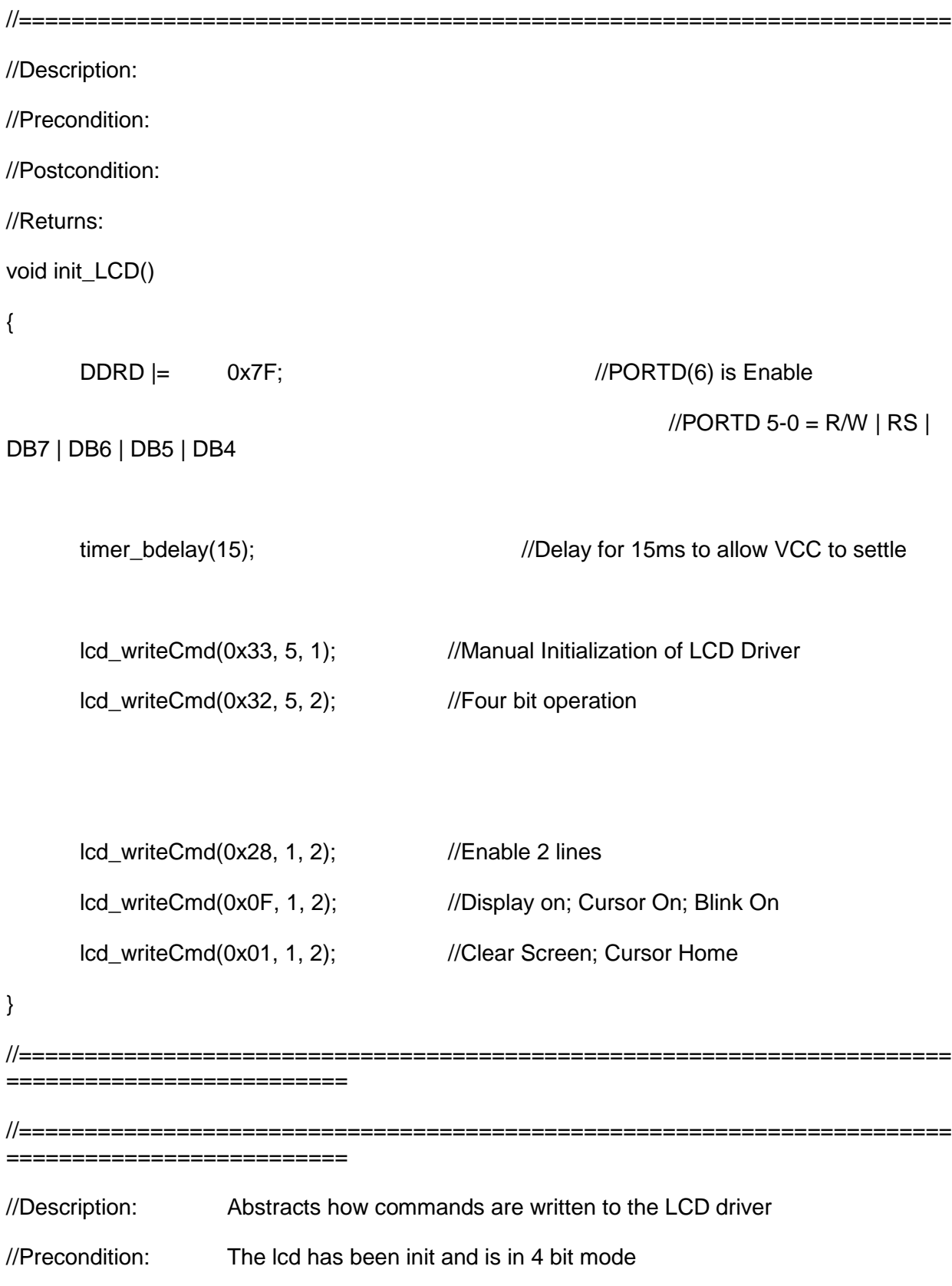

//Postcondition: The command has been executed //Returns: void lcd\_writeCmd(char cmd, unsigned int wdelay, unsigned int edelay) {  $PORTD = ( (cmd & 0xF0) >> 4) | 0x40;$  //Write upper nibble to cmd register PORTD  $\sim$  0x40;  $\blacksquare$  0x40;  $\blacksquare$  PORTD  $\sim$  0x40; signals to read bus timer\_bdelay(wdelay);  $\qquad \qquad$  //Delay 1ms for write to settle [Hold time > 100us]  $PORTD = ( (cmd & 0x0F) ) | 0x40;$  //Write lower nibble to cmd register PORTD  $\sim$  0x40; timer\_bdelay(edelay);  $\frac{1}{2}$  //Delay 2ms (Wait for instruction to execute) } //======================================================================= ========================== //======================================================================= ========================== //Description: Abstracts how data is written to the LCD //Precondition: the lcd has been init and is in 4 bit mode //Postcondition: The character appears on the screen at the current cursor posistion //Returns: void lcd\_writeData(char data, unsigned int wdelay, unsigned int edelay) {

PORTD = ( $(data & 0xF0)$  >> 4) | 0x40 | 0x10;//Write upper nibble to cmd register... Enable = 1... RS = Data register

signals to read bus

PORTD  $\text{A} = 0 \times 40$ ;  $\blacksquare$   $\blacksquare$  PORTD  $\blacksquare$  = 0... Falling edge

[Hold time > 100us]

timer\_bdelay(wdelay);  $\mu$  //Delay 1ms for write to settle

PORTD = ( (data & 0x0F) ) | 0x40 | 0x10; //Write lower nibble to cmd register

PORTD  $\sim$  0x40;

timer\_bdelay(edelay);  $\frac{1}{2}$  //Delay 2ms (Wait for instruction to execute)

}

//======================================================================= ============================

//======================================================================= ==========================

- //Description: Shifts the display either right or left
- //Precondition: dir is equal to 0 to shift left and 1 to shift right
- //Postcondition: display has been shifted

//Returns:

void lcd\_shiftDisplay(unsigned short int dir)

{

 $if$ (dir  $== 0$ )

lcd\_writeCmd(0x1C, 1, 2);

else

lcd\_writeCmd(0x18, 1, 2);

}

//======================================================================= ============================

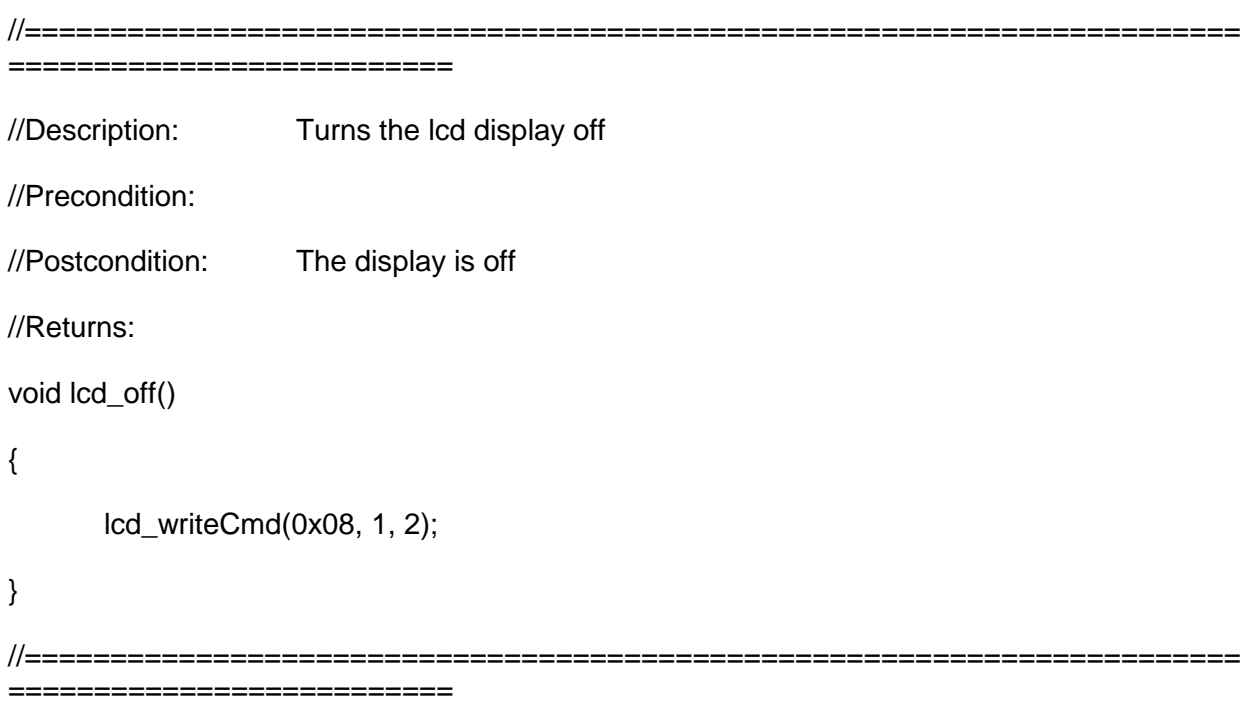

//======================================================================= ==========================

//Description: Turns the lcd display on

//Precondition: Cursor and blink are set according to what is desired to be on

//Postcondition: The display is on

//Returns:

void lcd\_on(unsigned short int cursor, unsigned short int blink)

```
{
     if(!cursor && !blink) lcd_writeCmd(0x0C, 1, 2);
     else if(cursor && blink) lcd_writeCmd(0x0F, 1, 2);
     else lcd_writeCmd(0x0E, 1, 2);
}
//=======================================================================
  =======================
```

```
//=======================================================================
==========================
//Description: Take the cursor to the beginning of a line
//Precondition: home = 0 for first line, 1 for second
//Postcondition: The cursor is at the beginning of a line
//Returns:
void lcd_home(unsigned short int home)
{
      if(home == 0) lcd_writeCmd(0x02, 1, 2);
      else lcd_writeCmd(0xC0, 1, 2);
}
//=======================================================================
==========================
//=======================================================================
==========================
//Description: Prints a null terminated character array to the LCD. '\n' will cause it to 
goto line 2
```

```
//Precondition: string != NULL and is a pointer to a character array. ex: lcd_print("Hello 
/nWorld!")
//Postcondition: 
//Returns:
void lcd_print(char* string)
{
  int i=0;
 if(string == 0) return; \frac{1}{2} //Error: Dereferencing a Null pointer
 while(string[i] != '\0')
  {
       if(suring[i] == \n\n'\n)lcd_home(1);
       else
             lcd_writeData(string[i], 0, 1);
       i++;
  }
}
//=======================================================================
============================
//=======================================================================
============================
//Description: Clears the LCD screen and moves the cursor to line0 home
//Precondition:
//Postcondition: 
//Returns:
```
void lcd\_clrscr() { lcd\_writeCmd(0x01, 0, 2); } //=======================================================================

============================

#endif

#endif

**//Filename : avrutil.c**

//Author : Thomas A. McDonley (darkeyes@ufl.edu, darkeyes\_z@hotmail.com)

//Description:

//Copyright : (C) 2007

//EULA : GNU

/\* AVR Utilities

Copyright (C) 2007 Thomas A. McDonley

This program is free software; you can redistribute it and/or modify it under the terms of the GNU General Public License as published by the Free Software Foundation; either version 2 of the License, or (at your option) any later version.

This program is distributed in the hope that it will be useful, but WITHOUT ANY WARRANTY; without even the implied warranty of

### MERCHANTABILITY or FITNESS FOR A PARTICULAR PURPOSE. See the GNU General Public License for more details.

You should have received a copy of the GNU General Public License along with this program; if not, write to the Free Software Foundation, Inc., 51 Franklin Street, Fifth Floor, Boston, MA 02110-1301, USA.

\*/

#ifdef AVRUTIL\_H #ifndef AVRUTIL\_C #define AVRUTIL\_C

```
//=======================================================================
===========================
//Description:
//Precondition:
//Postcondition:
//Returns:
void init_AtoD()
{
      ADMUX = ADC_VREF_TYPE; //Internal 5V Reference, Left Aligned
      ADCSRA = 0x85; //Enable AtoD @ 125.000 kHz
}
//=======================================================================
 =========================
```

```
//=======================================================================
==========================
//Description:
//Precondition: adc_input is the pin0-7 that we would like to sample
//Postcondition:
//Returns:
unsigned char read_adc(unsigned char adc_input)
{
     ADCSRB &=-BV(MUX5); //Select Portf0-7
     ADMUX = adc_input | ADC_VREF_TYPE;
     ADCSRA = 0x40; // Start the AD conversion
     while ((ADCSRA & 0x10)=0); // Wait for the AD conversion to complete
     ADCSRA =0x10; // Clear Conversion Complete Flag
  return ADCH;
}
//=======================================================================
===========================
//=======================================================================
============================
//Description:
```
//Precondition: adc\_input is the pin8-15 that we would like to sample

//Postcondition:

//Returns:

unsigned char read\_adc2(unsigned char adc\_input)

{

```
ADCSRB |=\underline{B}V(MUX5); //Select Portk0-7
      ADMUX = adc_input | ADC_VREF_TYPE;
      ADCSRA = 0x40; // Start the AD conversion
      while ((ADCSRA & 0x10)==0); // Wait for the AD conversion to complete
      ADCSRA |=0x10; // Clear Conversion Complete Flag
  return ADCH;
}
//=======================================================================
===========================
//=======================================================================
==========================
//Description:
//Precondition:
//Postcondition:
//Returns:
void write_16reg(int regAddress, int i) // avr/iom128.h
{
      unsigned char sreg;
      /* Save global interrupt flag */
      sreg = SREG;
      cli();
      SFR IO16(regAddress) = i;
```

```
/* Restore global interrupt flag */
      SREG = \text{sreg};}
//=======================================================================
============================
//=======================================================================
==========================
//Description:
//Precondition:
//Postcondition:
//Returns:
int read_16reg(int regAddress)
{
      unsigned char sreg;
      int i;
      /* Save global interrupt flag */
      sreg = SREG;
      cli();
      i = _SFR_IO16(regAddress);
      /* Restore global interrupt flag */
```

```
SREG = \text{sreg};
```
return i;

}

```
//=======================================================================
============================
```

```
//=======================================================================
==========================
//Description: Setup a general purpose timer on Timer0
//Precondition: none
//Postcondition: Timer0 will count in 1ms intervals
//Returns:
void init_timer()
{
//TIFRO |=_BV(OCF0A); TCCR0B = _BV(WGM01) |_BV(CS00)| _BV(CS01);
     //CTC
TCNT0 = 0; //Start our count at
zero
TIMSK0 |=\underline{B}V(OCIEOB); //enable output compare
interrupt [pg 140]
OCR0B = 125; //Match in 1ms
```
sei();

}

//======================================================================= ============================

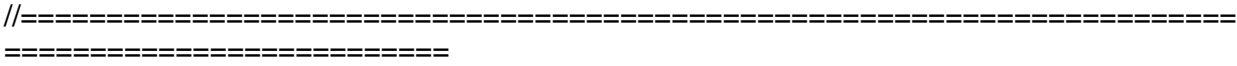

//Description:

//Precondition:

//Postcondition: Modifies the current according to the time passed

//Returns:

#### SIGNAL(SIG\_OUTPUT\_COMPARE0B)

{

ms\_count++;

}

//======================================================================= ============================

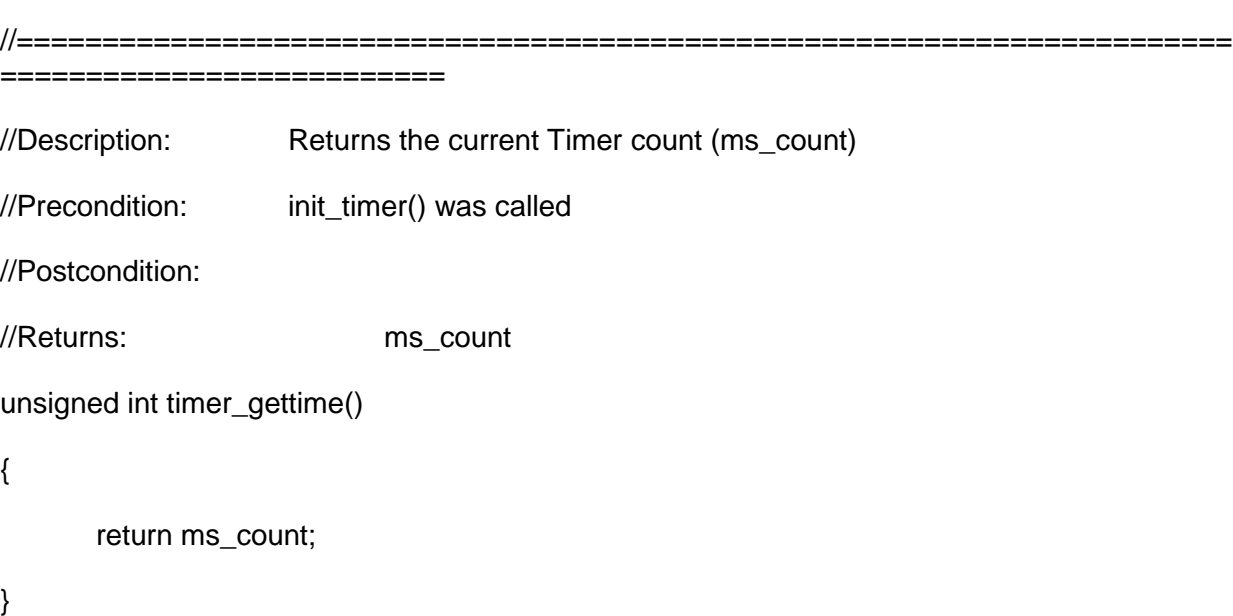

====================== //======================================================================= ========================== //Description: Returns the difference between ms\_count and stime //Precondition: stime is the start time given as a return value from timer\_gettime() //Postcondition: //Returns: Time Elapsed in ms unsigned int timer\_getelapsedtime(unsigned int stime) { return ms\_count - stime; } //======================================================================= //====================================================================== //Description: Does a blocking delay for the specified amount of time (in ms) //Precondition: time is in ms //Postcondition: //Returns: Time Elapsed in ms void timer\_bdelay(unsigned int time) { unsigned int start; start = timer\_gettime(); while( timer\_getelapsedtime(start) < time)  $\hspace{0.1cm}$ ;  $\hspace{0.1cm}$  //Block

//=======================================================================

}

//======================================================================= ==========================

#endif

#endif

#ifndef FWIRE\_H

#define FWIRE\_H

#include <avr/io.h>

#include <avr/interrupt.h>

#include <avr/signal.h>

#include <inttypes.h>

void init\_fwire();

void closePointerFinger();

void closeMiddleFinger();

void closeThumb();

#include "fwire.c"

#endif

#ifndef FLEX\_H

#define FLEX\_H

#include <avr/io.h> #include <avr/interrupt.h> #include <avr/signal.h> #include <inttypes.h>

void run\_flex();

#include "flex.c"

#endif

//Filename : lcd.h

//Author : Thomas A. McDonley (darkeyes@ufl.edu, darkeyes\_z@hotmail.com) //Description:

//Copyright : (C) 2007

//EULA : GNU

/\* LCD Hitachi HD44780u or LC7985 compatiable in 4bit mode Copyright (C) 2007 Thomas A. McDonley

> This program is free software; you can redistribute it and/or modify it under the terms of the GNU General Public License as published by the Free Software Foundation; either version 2 of the License, or (at your option) any later version.

This program is distributed in the hope that it will be useful, but WITHOUT ANY WARRANTY; without even the implied warranty of MERCHANTABILITY or FITNESS FOR A PARTICULAR PURPOSE. See the GNU General Public License for more details.

You should have received a copy of the GNU General Public License along with this program; if not, write to the Free Software Foundation, Inc., 51 Franklin Street, Fifth Floor, Boston, MA 02110-1301, USA.

\*/

#ifndef LCD\_H

#define LCD\_H

#include <avr/io.h> #include <avr/interrupt.h> #include <avr/signal.h> #include <inttypes.h>

#include "avrutil.h"

void init\_LCD();

void lcd\_writeCmd(char cmd, unsigned int wdelay, unsigned int edelay);

void lcd\_writeData(char data, unsigned int wdelay, unsigned int edelay);

void lcd\_shiftDisplay(unsigned short int dir); void lcd\_off(); void lcd\_on(unsigned short int cursor, unsigned short int blink); void lcd\_home(unsigned short int home);

void lcd\_print(char\* string);

#include "lcd.c"

#### #endif

//Author : Thomas A. McDonley (darkeyes@ufl.edu, darkeyes\_z@hotmail.com)

//Description:

- //Copyright : (C) 2007
- //EULA : GNU
- /\* AVR Utilities

Copyright (C) 2007 Thomas A. McDonley

This program is free software; you can redistribute it and/or modify it under the terms of the GNU General Public License as published by the Free Software Foundation; either version 2 of the License, or (at your option) any later version.

This program is distributed in the hope that it will be useful, but WITHOUT ANY WARRANTY; without even the implied warranty of MERCHANTABILITY or FITNESS FOR A PARTICULAR PURPOSE. See the GNU General Public License for more details.

You should have received a copy of the GNU General Public License along with this program; if not, write to the Free Software Foundation, Inc., 51 Franklin Street, Fifth Floor, Boston, MA 02110-1301, USA.

\*/

#ifndef AVRUTIL\_H

#define AVRUTIL\_H

```
#include <avr/io.h>
```
#include <avr/interrupt.h>

#include <avr/signal.h>

#include <inttypes.h>

#define NULL 0;

#define ADC\_VREF\_TYPE 0x60 ///Internal 5V Reference, Left Aligned void init\_AtoD(); unsigned char read\_adc(unsigned char adc\_input); //Run one sample of the A/D System int read\_16reg(int regAddress); ///Register Addresses can be found in avr/iom2560.h void write\_16reg(int regAddress, int i); // For example TCNT1 is 0x2C volatile unsigned int ms\_count=0; void init\_timer(); //A general purpose timer with a resolution of 1ms

unsigned int timer\_gettime();  $\blacksquare$ current timer count

unsigned int timer\_getelapsedtime(unsigned int stime); //Returns the difference between stime and the current time

void timer\_bdelay(unsigned int time); //Does a blocking delay for the specified amount of time

int str\_length(char\* str); //Returns the number of characters in a NULL terminated string

#include "avrutil.c"

#endif

## **Appendix B – Project Flowcharts and Diagrams**

#### **Overall Schematic – Designed in Protel**

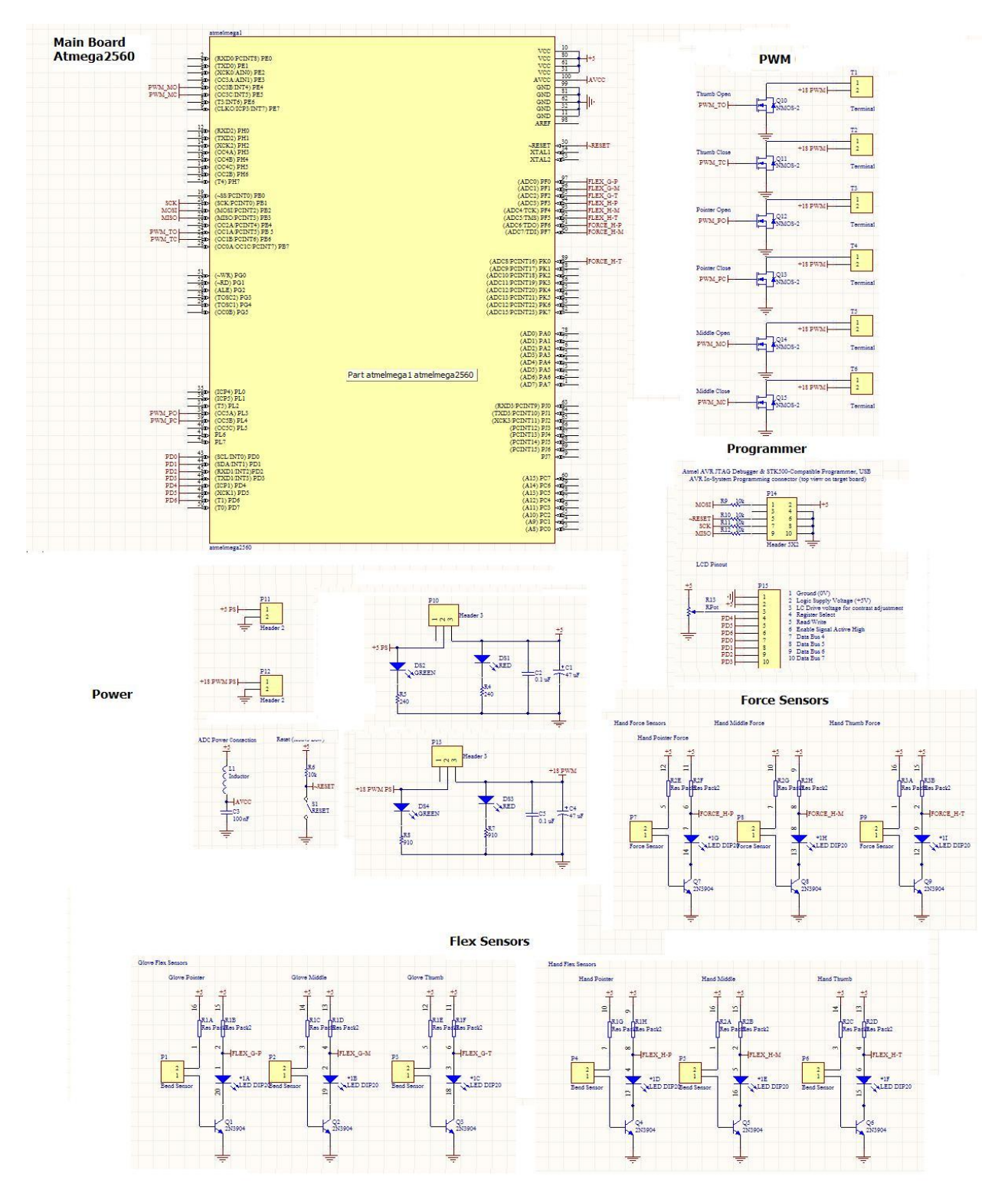

#### **Design for PCB Board**

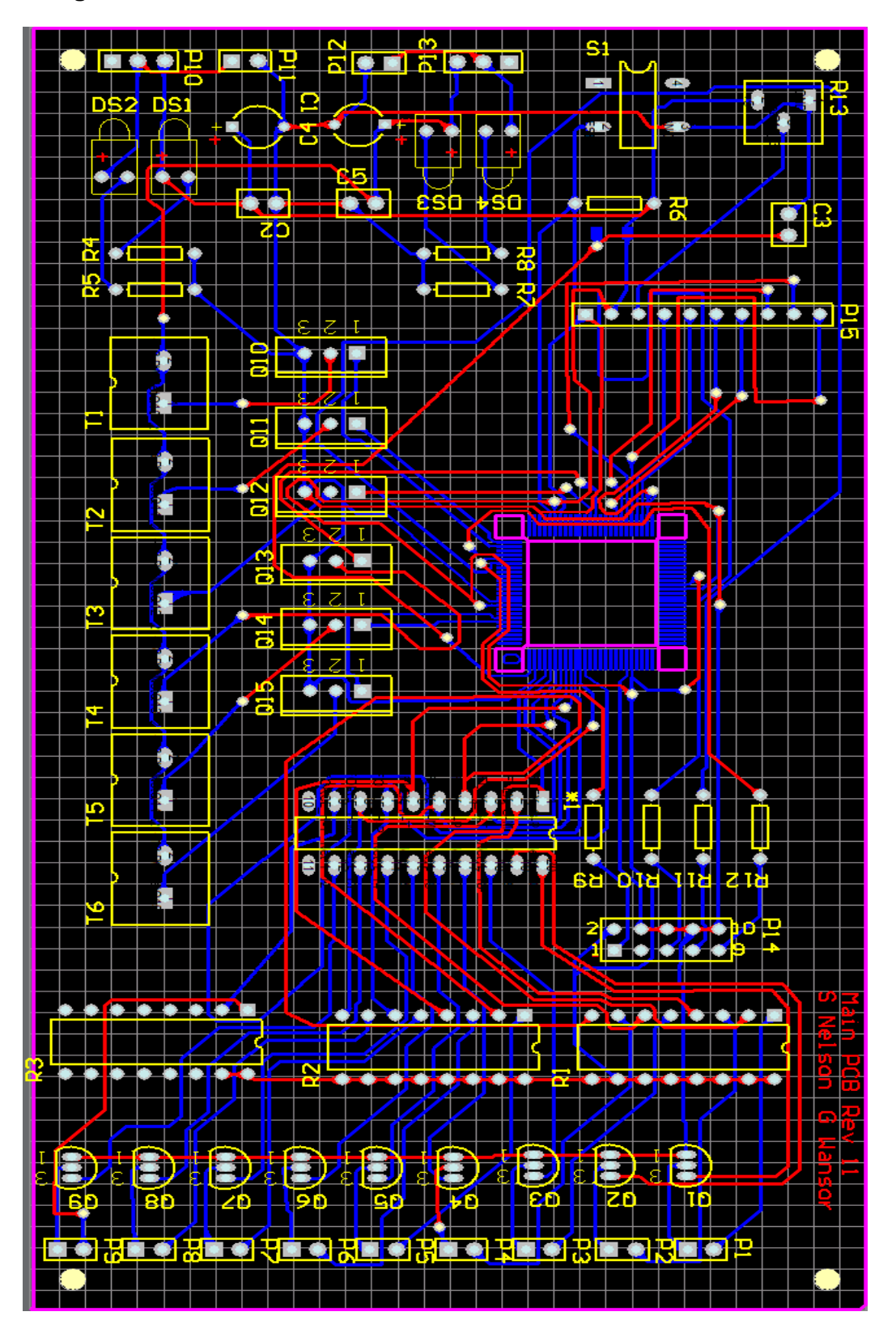

**Mechanical Design Bracket to hold fingers**

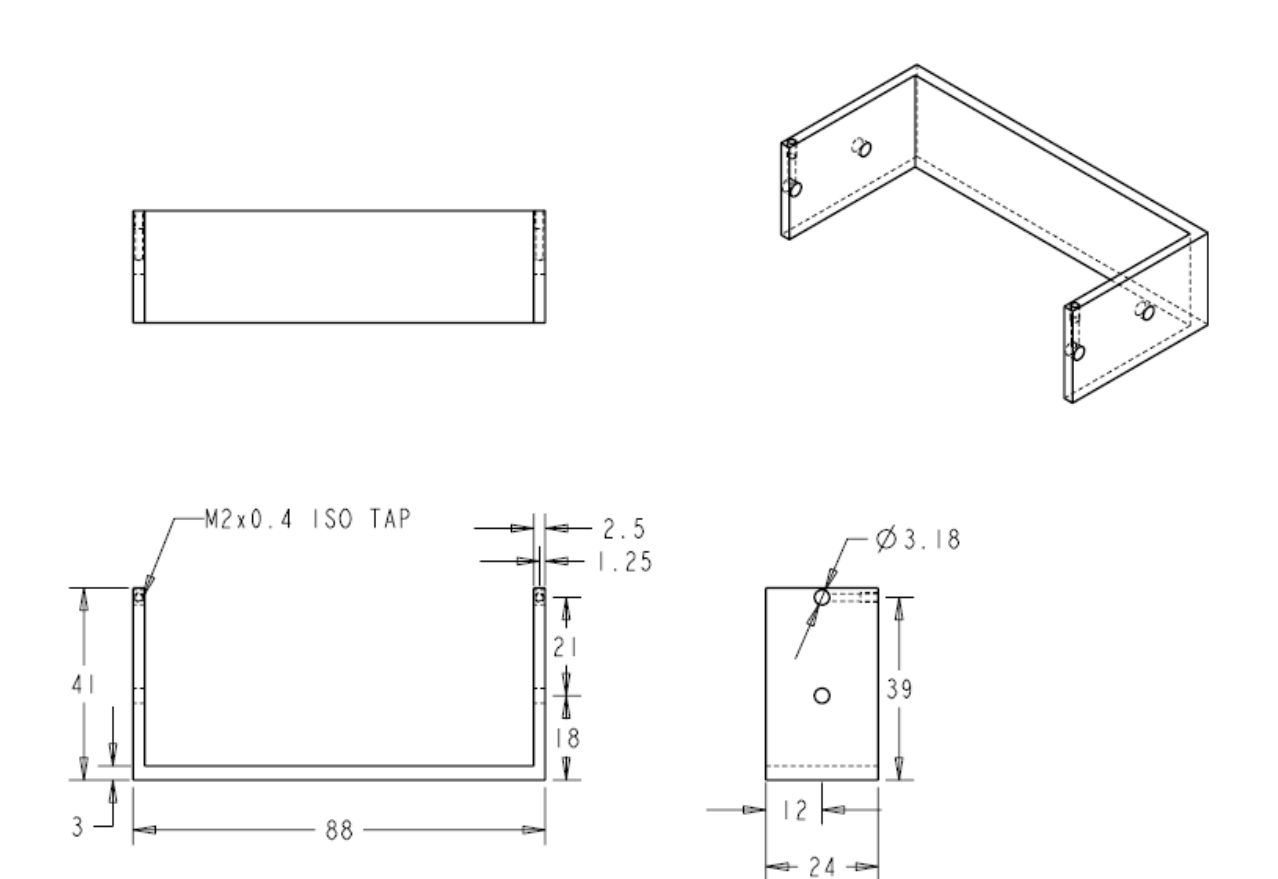

Designed in Pro-E

## **Appendix C – Datasheets**

Links:

Atmega2560 - Microprocessor [http://www.atmel.com/dyn/resources/prod\\_documents/doc2549.pdf](http://www.atmel.com/dyn/resources/prod_documents/doc2549.pdf)

Bend Sensor Technology – Flex Sensors <http://www.flexpoint.com/technicalDataSheets/electronicDesignGuide.pdf>

Force Sensors

[http://instruct1.cit.cornell.edu/courses/ee476/FinalProjects/s2005/vhl4/juicer\\_webpage/datashee](http://instruct1.cit.cornell.edu/courses/ee476/FinalProjects/s2005/vhl4/juicer_webpage/datasheet/InastomerRTechApp.pdf) [t/InastomerRTechApp.pdf](http://instruct1.cit.cornell.edu/courses/ee476/FinalProjects/s2005/vhl4/juicer_webpage/datasheet/InastomerRTechApp.pdf)

Op Amps [http://www.datasheetcatalog.com/datasheets\\_pdf/L/M/3/5/LM358.shtml](http://www.datasheetcatalog.com/datasheets_pdf/L/M/3/5/LM358.shtml) Nitinol Wire

### **Appendix D – Project Resources**

Senior Design Lab

Senior Design T.A.'s – Andy Sciullo and Thomas McDonley Scott Payne – Mechanical Engineering, Graduate Program Milind Shastri – Mechanical Engineering, Graduate Program

Joshua Childs, Nick Karlovich Mike Stapleton

## **Appendix E – Pictures of Prototype Development**